# Recursion

# A New Tool in Writing Algorithms

An algorithm is a sequence of steps for solving a problem.

So far, we have a particular toolkit:

- conditionals
- iteration
- other method calls

# A New Tool in Writing Algorithms

A recursive algorithm is an algorithm that breaks the problem into smaller subproblems and applies the same algorithm to solve the smaller subproblems.

#### Recursive Grading Procedure

How do I grade exams?

- If I have one exam to grade, I grade it.
- Otherwise, I grade 50% of the exams, then the other 50% of the exams.

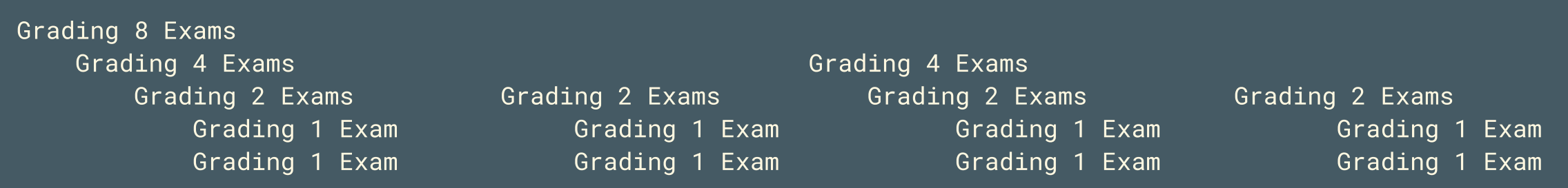

#### Recursion Stops Somewhere

Recursive algorithms eventually have to actually do some computation step instead of just making more recurisve calls.

The **base case** is the case where a recursive algorithm actually does some final work--grading the one exam in the previous case.

#### Recursive Methods

Methods can call other methods, including the method itself.

```
public static void countDown(int countInt) {
      if (countInt \leq 0) {
         System.out.println("GO!");
      }
      else {
         System.out.println(countInt);
         countDown(countInt - 1);
      }
}
```
ZyBook [animation](https://learn.zybooks.com/zybook/UPENNCIT591SmithFall2021/chapter/17/section/2) 17.2

# Practice, Practice, Practice: Largest

Return the largest number in an array of numbers.

public int largest(int[] numbers, int index) { if <<Missing base case>> return numbers[0]; return Math.max(numbers[index], largest(numbers, index-1)); }

 $laryest({2, 4, 8}, 2) \rightarrow 8$ , for example

## Practice, Practice, Practice: Largest

Return the largest number in an array of numbers.

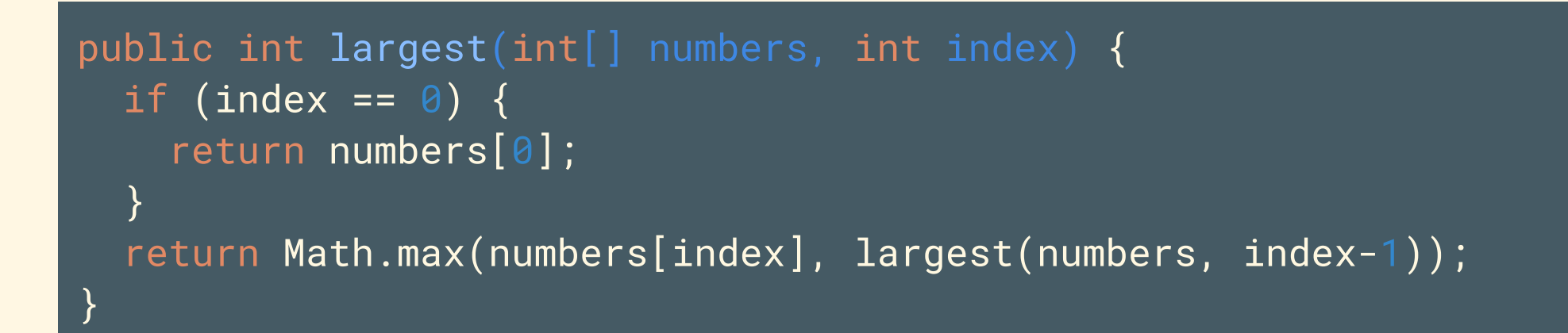

 $largest({2, 4, 8}, 2) \rightarrow 8$ , for example

# Practice, Practice, Practice: Multiply

#### Multiply x \* y

}

```
public int multiply(int x, int y) {
 if <<Missing base case condition>> {
    <<Missing base case action>>
  } else {
    return multiply(x - 1, y) + y;
  }
```
# Practice, Practice, Practice: Multiply

```
public int multiply(int x, int y) {
 if (x == 1) {
    return y;
  } else {
    return multiply(x - 1, y) + y;
  }
}
```
Can you think of another base case?

## Practice, Practice, Practice: Multiply

```
public int multiply(int x, int y) {
 if (x == 0) {
   return 0;
 } else {
    return multiply(x - 1, y) + y;
  }
}
```
#### Practice, Practice, Practice: GCD

The greatest common divisor (GCD) for a pair of numbers is the largest positive integer that divides both numbers without remainder.

Two helpful facts:  $GCD(x, \theta) = x$  and  $GCD(x, y) = GCD(y, x % y)$ 

```
public int GCD(int x, int y) {
 if <<Missing base case condition>> {
    <<Missing base case action>>
  } else {
    return GCD(y, x % y);
  }
}
```
#### Practice, Practice, Practice: GCD

The greatest common divisor (GCD) for a pair of numbers is the largest positive integer that divides both numbers without remainder.

Two helpful facts:  $GCD(x, \theta) = x$  and  $GCD(x, y) = GCD(y, x % y)$ 

```
public int GCD(int x, int y) {
 if (y == 0) {
    return x;
  } else {
    return GCD(y, x % y);
  }
}
```
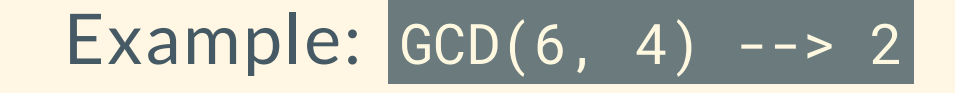

```
\textsf{public int sumToK(int k)} {
 if (k \le 0) {
    return 0;
  } else {
    return <<Missing Recursive case action>>
  }
}
```

```
public int sumToK(int k) {
 if (k \le 0) {
    return 0;
  } else {
    return k + sumTok(k - 1);}
}
```

```
\textsf{public int sumToK(int k)} {
 if (k \le 0) {
    return 0;
  } else {
    return <<Missing Recursive case action>>
  }
}
```

```
public int sumToK(int k) {
 if (k \le 0) {
    return 0;
  } else {
    return k + sumTok(k - 1);}
}
```
### Practice, Practice, Practice: countChr

Return the number of times 'A' appears in a given String.

```
public int countChr(String str) {
 if (str.length() == 0) {
    return 0;
  }
  int count = 0;
  if (str.substring(\theta, 1).equals("A")) {
    count = 1;
  }
  return count + <<Missing a Recursive call>>
}
```
### Practice, Practice, Practice: countChr

Return the number of times 'A' appears in a given String.

```
public int countChr(String str) {
 if (str.length() == 0) {
    return 0;
  }
  int count = 0;
  if (str.substring(\theta, 1).equals("A")) {
    count = 1;
  }
  return count + countChr(str.substring(1));
}
```
|countChr("ctcowcAt") -> 1 19

# Binary Search

- Used to search for a value (the *target*) in a **sorted array**.
- Keep dividing the array in half
- Compare the target with the value at the middle index in the remaining array.
- If the target is less than the mdidle element, then we search the target in the left half of the array (the elements less than the middle)
- If the target is greater than the mdidle element, then we search the target in the right half of the array (the elements greater than the middle)

# Binary Search

- returns the position of the middle element if we find the target there, or
- returns -1 if we can't find the target.

#### Binary Search: Live Coding

# Binary Search

```
public static int binarySearch(String[] A, String target, int leftBound, int rightBound)
{
   if (leftBound > rightBound) {
        return -1
    }
   int middleIdx = (leftBound + rightBound) / 2;
    String middleElem = A[middleIdx];
   if (middleElem.equals(target)) {
        return middleIdx;
    } else if (middleElem.compareTo(target) < 0) {
        return binarySearch(A, target, middleIdx + 1, rightBound);
    } else {
        return binarySearch(A, target, leftBound, middleIdx - 1);
    }
}
```
### Writing Your Own Recursive Methods

Step 1: Write the base case.

(A way to return a value without recursing further.)

Step 2: Write the recursive case.

It really is this simple, but the type of thinking that lets you accomplish this will often take <sup>a</sup> while to learn.

# Writing Your Own Recursive Methods

Tips:

- Make sure that your base case is reachable
	- Your recursive calls should make the problem progressively smaller, typically.
- Consider whether or not the problem is helped with a recursive approach
	- $\circ$  Fibonacci numbers are technically recursive, but the recursive implementation is very bad...